# **Nectar Documentation**

*Release 1.4.0*

**Pulp Team**

**Oct 04, 2017**

## **Contents**

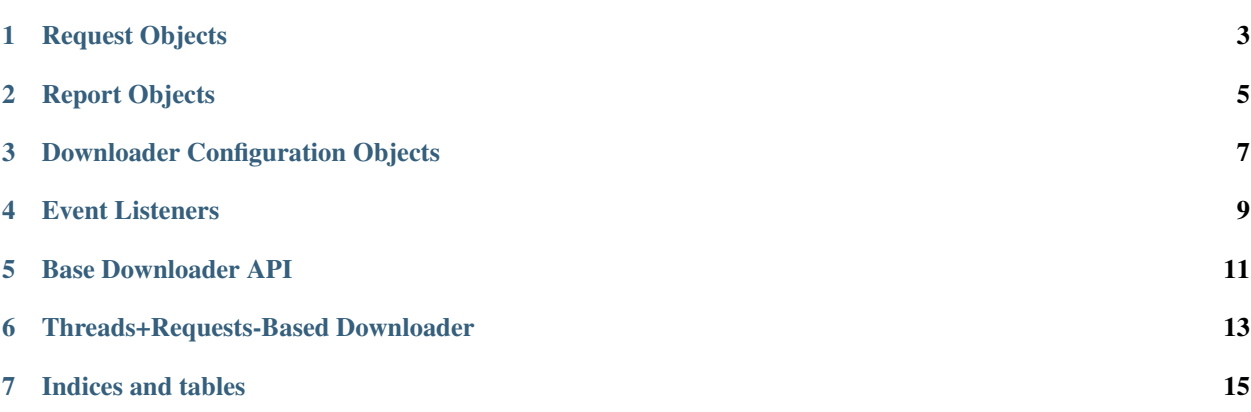

The Interface:

### Request Objects

<span id="page-6-0"></span>Request objects represent remote resource, in the form of a URL, and local storage in form of either a path or an open file-like object.

The DownloadRequest class has these parameters:

- url (required) the URL of the file to be downloaded as a string
- destination (required) either a local filesystem path as a string or an open file-like object
- data (optional) arbitrary data that will be passed back as part of a corresponding *[report object](#page-8-0)*
- headers (optional) a dictionary of additional headers

Constructor Signature:

**def** \_\_init\_\_(self, url, destination, data=**None**, headers=**None**):

#### **URL**

The URL parameter url must be of a scheme (read: protocol) supported by the downloader instance that it will be passed to.

#### **Destination**

The destination parameter is either an absolute filesystem path as a string or an open file-like object. If the destination is an open file-like object, the downloader will not close it upon completion of the download; even if an error occurs.

Example:

```
destination = '/tmp/myfile'
destination = open('/tmp/myfile', wb)
```
## **Data**

The parameter is passed, unadulterated, to the *[report object](#page-8-0)* that corresponds to the request object. This is convenience mechanism to allow developers to pass arbitrary data to an *[event listener](#page-12-0)*.

## **Headers**

The headers parameter is an option dictionary that can contain any custom headers for a particular request.

### Report Objects

<span id="page-8-0"></span>Report objects are created to correspond to a give *[request object](#page-6-0)*. They are not usually instantiated by a developer, but are passed back as the parameter to event methods in an *[event listener](#page-12-0)*.

They contain following fields that directly correspond to its request object:

- url
- destination
- data

They also contain the following informational fields:

- state
- total\_bytes
- bytes\_downloaded
- start\_time
- finish\_time
- error\_report

#### **State**

The state field describes the current state of the download request. It is always one of the following five states:

- waiting the download has not yet started
- downloading the download is in progress
- succeeded the download is done and was successful
- failed the download is done and was unsuccessful
- canceled the download is done and was canceled

## **Total Bytes**

The total bytes to be downloaded as an integer. If this could not be determined, this field will be None.

## **Bytes Downloaded**

The bytes downloaded so far as an integer. Initially 0.

## **Start Time**

The date and time the download started as a datetime.datetime instance in the UTC timezone.

### **Finish Time**

The date and time the download finished as a datetime.datetime instance in the UTC timezone.

## **Error Report**

This field is an arbitrary dictionary that is populated only with the state field is failed. It's primary purpose is for debugging unsuccessful downloads.

When the state is not failed, this dictionary will be empty.

### Downloader Configuration Objects

<span id="page-10-0"></span>Configuration objects represent common configuration across a set of *[download requests](#page-6-0)*. They are *arbitrary* objects in that any keyword value passed to the constructor will be a field in the configuration object. However, only a very specific set of fields are honored by the Downloader objects.

Construct Signature:

**def** \_\_init\_\_(self, \*\*kwargs):

The currently honored fields (read: keyword arguments) are:

- basic\_auth\_username
- basic\_auth\_password
- headers
- max\_concurrent
- max\_speed
- proxy\_url
- proxy\_port
- proxy\_username
- proxy\_password
- ssl\_validation
- ssl\_ca\_cert
- ssl\_ca\_cert\_path
- ssl\_client\_cert
- ssl\_client\_cert\_path
- ssl\_client\_key
- ssl\_client\_key\_path

This list will continue to grow and evolve as more downloaders are added, especially downloaders that support protocols other than HTTP and HTTPS.

#### **Download Control**

max\_concurrent is an integer that tells the downloader the maximum number of files to download concurrently (read: in parallel). If this number is not provided, each downloader has its own default value that will be used instead.

max\_speed is an integer that tells the downloader at what speed to throttle the downloads. The units are: bytes/second.

#### **HTTP Basic Auth Support**

The fields basic\_auth\_username and basic\_auth\_password are used for the HTTP basic authorization header. The username and password fields must be provided in plain text. The downloaders will Base64 encode them.

#### **SSL Support**

ssl\_validation is a boolean that tells the downloader to verify the identity of the remote server by checking its SSL certificate. If this parameter is not provided, validation is assumed to be set to True.

ssl\_ca\_cert and ssl\_ca\_cert\_path parameters are used to provide an alternative CA cert to the downloader. The ssl\_ca\_cert parameter should point the CA pem data and the ssl\_ca\_cert\_path is a file system path to the CA cert file. Both are strings. However, these parameters are mutually exclusive, and the behavior of the downloader is undefined if both are provided.

ssl\_client\_cert, ssl\_client\_cert\_path, ssl\_client\_key, and ssl\_client\_key\_path are used to provide two-way authentication via the SSL protocol. Just like the ssl\_ca\_cert params, these point to either the data or to a file path; and correlated parameters are mutually exclusive.

#### **Proxy Support**

proxy\_url is string in the form of scheme://host, where scheme is either *http* or *https*.

proxy\_port is an integer port number.

proxy\_username and proxy\_password are used for authentication and must be provided in plain text.

#### **Headers**

headers is a dictionary that can contain any additional headers that should be used for every request.

#### Event Listeners

<span id="page-12-0"></span>A DownloadEventListener object is passed into a downloader's constructor. On certain events, methods on the event listener are used as callbacks to inform on headers availability, a download starting, a download's progress, and a download's success or failure.

This gives the developer an opportunity to develop event-driven code by overriding the this base class.

The event listener's interface is as follows:

```
def download_started(self, report):
def download_progress(self, report):
def download_succeeded(self, report):
def download_failed(self, report):
def download_headers(self, report):
```
All methods are passed a *[report object](#page-8-0)* that corresponds to the download request that has triggered the event.

#### **Download Started**

This event is handled by the download\_started method. It is called once per download request when the download starts.

#### **Download Progress**

This event is handled by the download\_progress method. It may be called multiple times per download request. It is guaranteed to be called once.

#### **Download Succeeded**

This event is handled by the download\_succeeded method. It is called if the download completed successfullly.

## **Download Failed**

This event is handled by the download\_failed method. It is called if the download encountered an error. Additional information about the error will be in the report's error\_report dictionary.

### **Download Headers**

This event is handled by the download\_headers method. It is called at the moment when headers from the response are available.

The Downloaders:

## Base Downloader API

<span id="page-14-0"></span>The Downloader base class defines the general downloader API. It has a number of simple methods and behaviors that are common across any derived classes. This provides the *pluggable* aspect of the Nectar library.

#### **Instantiation**

A downloader constructor takes two parameters, one required and one optional:

- a *[configuration object](#page-10-0)*, required
- an *[event listener](#page-12-0)*, optional

### **Configuration**

The *[configuration object](#page-10-0)* provides options that are common across all download requests. Their documentation have be found *[here](#page-10-0)*.

#### **Events**

As the downloader downloads files, it fires off events by calling methods on the provided *[event listener](#page-12-0)*.

If no event listener is passed to a downloader's constructor, a no-op event listener is automatically used.

Event listener's methods are described *[here](#page-12-0)*.

#### **Downloading Requests**

The downloaders do one thing: they download files. The download method on a downloader takes a list of *[request](#page-6-0) [objects](#page-6-0)* and downloads them using information from it's *[configuration](#page-10-0)*.

The download signature:

```
def download(self, request_list):
```
The request\_list parameter doesn't necessarily need to be a list, but it does need to be an iterator of request objects.

## **Canceling Downloads**

Downloaders support the canceling of the a call to download via the cancel method. Since downloading is synchronous and does not return until all the download requests have been either successfully downloaded or have failed in their attempt, the cancel method must be called by another thread.

## Threads+Requests-Based Downloader

<span id="page-16-0"></span>The threaded downloader leverages both python threads and the requests library. It is optimized for speed when use an already threaded applications. It provides the *[downloader API](#page-14-0)*.

Its major use case is downloading lots of files quickly.

Warning: The proxy support for this downloader is incomplete. Due to limitations in the urllib3 library, HTTPS requests via an HTTPS proxy is not supported. However, all other permutations are.

Indices and tables

- <span id="page-18-0"></span>• genindex
- modindex
- search